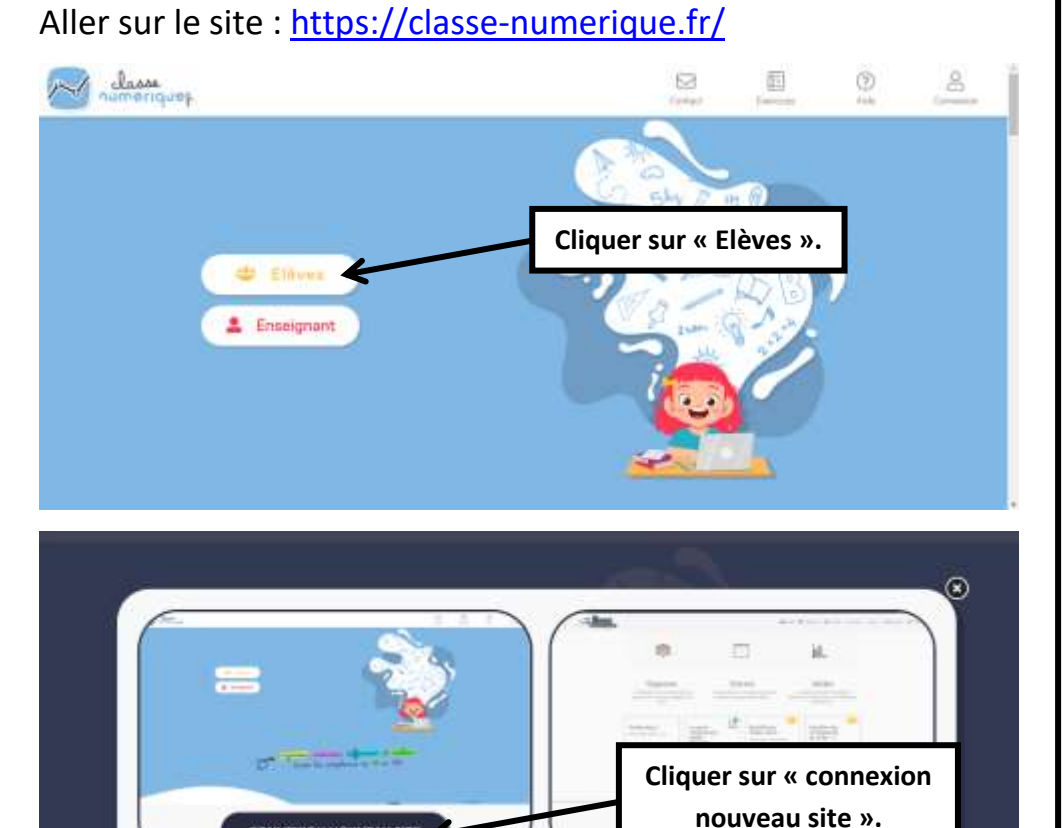

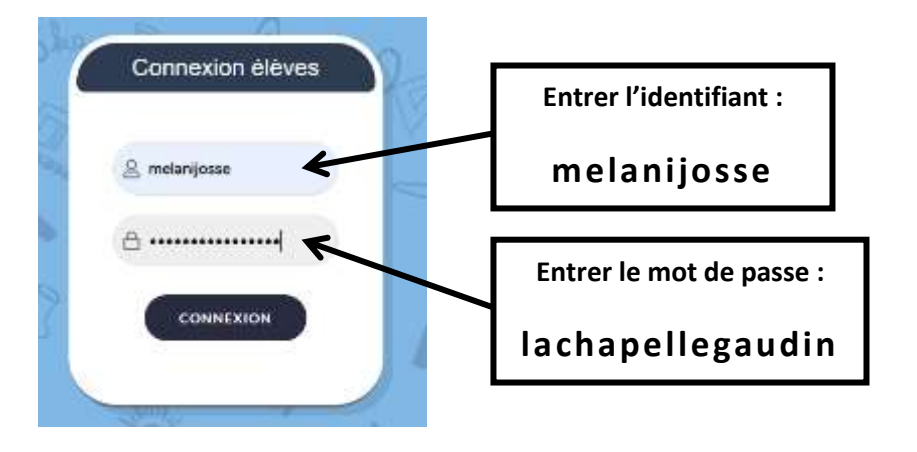

**CONNEXION NOUVEAU SITE** 

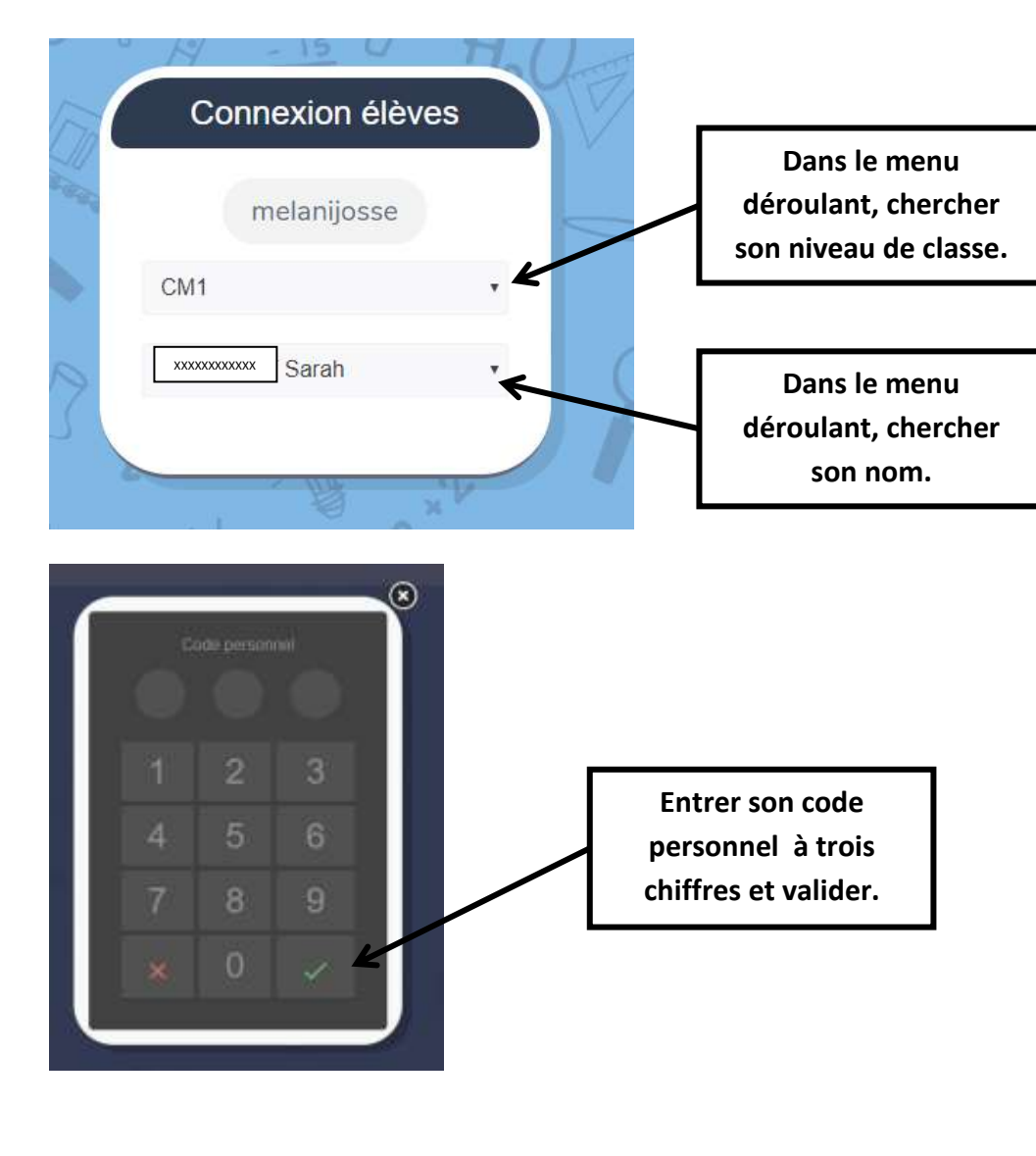